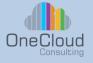

# **Ansible Fundamentals**

# Course Type:

Instructor Led Training, with Hands on Lab

#### Course ID: ANSIBLE

# **Duration:** 2 Day

# Why OneCloud?

OneCloud Consulting is dedicated to providing exceptional technical education and professional services. Our team of experts combine skill, knowledge, and experience in providing quality education on Cloud Transformation, Infrastructure Automation, and Software Development. Our specializations include Cloud Services, Network and Services Automation, Data Center Solution Design and Deployment Services, and Technical Strategy.

# **Course Description**

This course will allow you to automate system administration tasks on managed hosts with Ansible and also help network engineers to perform Network automation. Learn how to create Ansible playbooks for standardization of task execution, manage encryption of Ansible Vaults, and how to leverage Ansible in a DevOps environment.

### Learning Objectives

- Install and troubleshoot Ansible on central nodes and managed hosts
- Network automation using Ansible
- · Use Ansible to run ad-hoc commands and playbooks to automate tasks
- Write effective Ansible playbooks
- · Protect encrypted data needed for tasks with Ansible Vault

# **Course Agenda**

#### Module 1:

• Why Ansible?

#### Module 2:

Real World Use Cases

#### Module 3:

- Ansible Overview
- Network Modules Cisco and Arista

#### Module 4:

- Ansible CLI Tips & Tricks
- Lab 1 –CLI Tools
- Lab 2 Ad-Hoc Commands

#### Module 5:

- Troubleshooting
- Linters & Tools
- Lab 3 Troubleshooting

#### Module 6:

- · Inventory, Playbooks, Vault
- Lab 4 –Inventory
- Lab 5 Playbooks
- Lab 6 –Vault

#### Module 7:

- · Variables, Facts & Inclusions
- Lab 7 –Variables and Inclusions

#### info@onecloudinc.com www.onecloudinc.com

U.S.A India Singapore

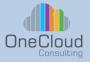

# **Ansible Fundamentals**

#### Module 8:

- Loops & Task Controls
- Lab 8 –Loops

#### Module 9:

- Jinja2
- Lab 9 –Implementing Jinja2 Templates

#### Module 10:

- Roles
- Lab 10 Roles

#### Module 11:

- Advanced Networking
- Lab 11 Network Orchestration

# Labs

Lab 1: CLI Tools

- Lab 2: Ad-Hoc Commands
- Lab 3: Troubleshooting & Tools
- Lab 4: Inventory

Lab 5: Playbooks

- Lab 6: Vault
- Lab 7: Variables and Inclusions
- Lab 8: Loops
- Lab 9: Implementing Jinja2 Templates
- Lab 10: Roles
- Lab 11: Network Orchestration

info@onecloudinc.com www.onecloudinc.com

> U.S.A India Singapore